## **Microsoft**

## Anmeldung zur "didacta - die Bildungsmesse"

**16. – 20. März 2010**

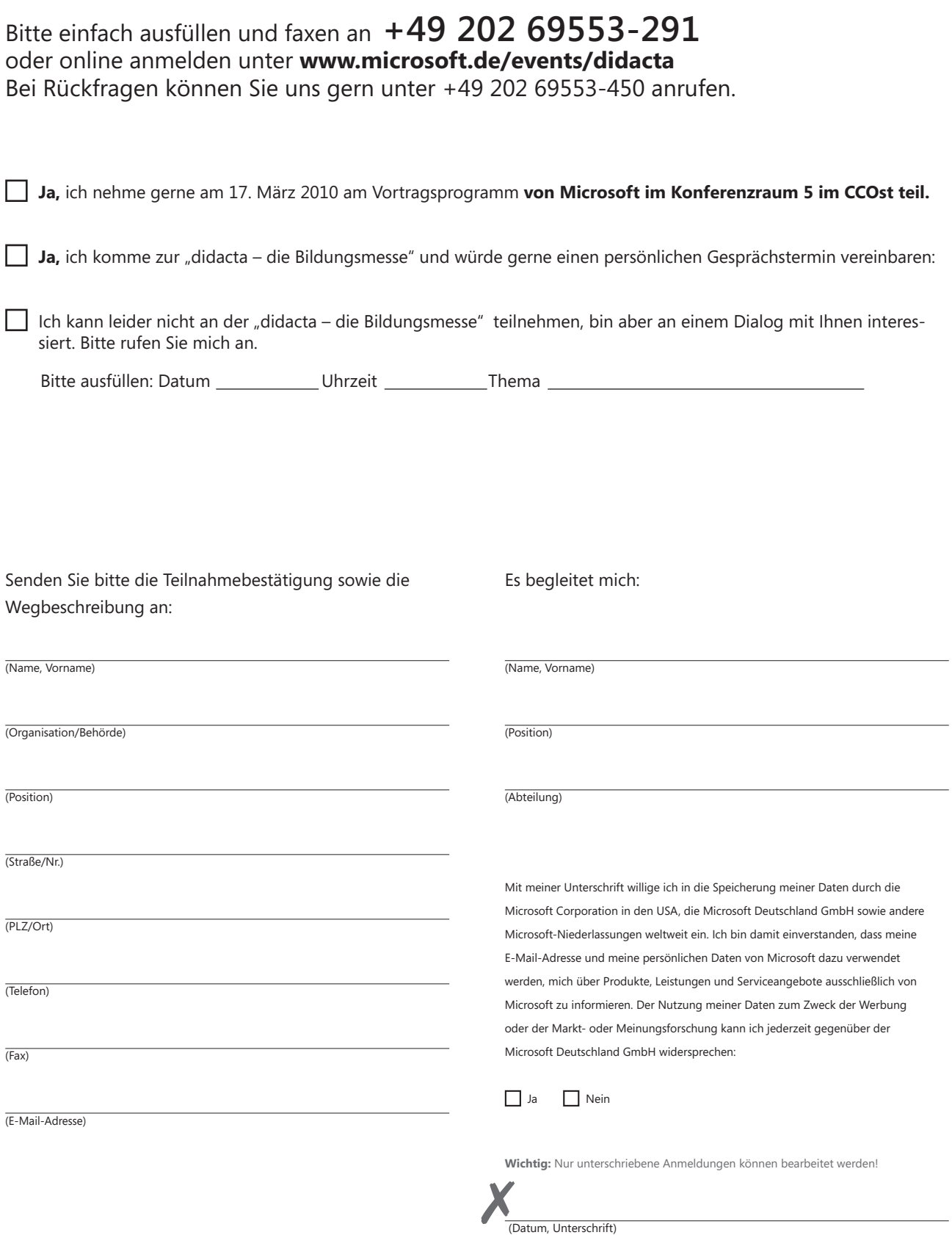